## **Vegetation Monitoring Plan Development**

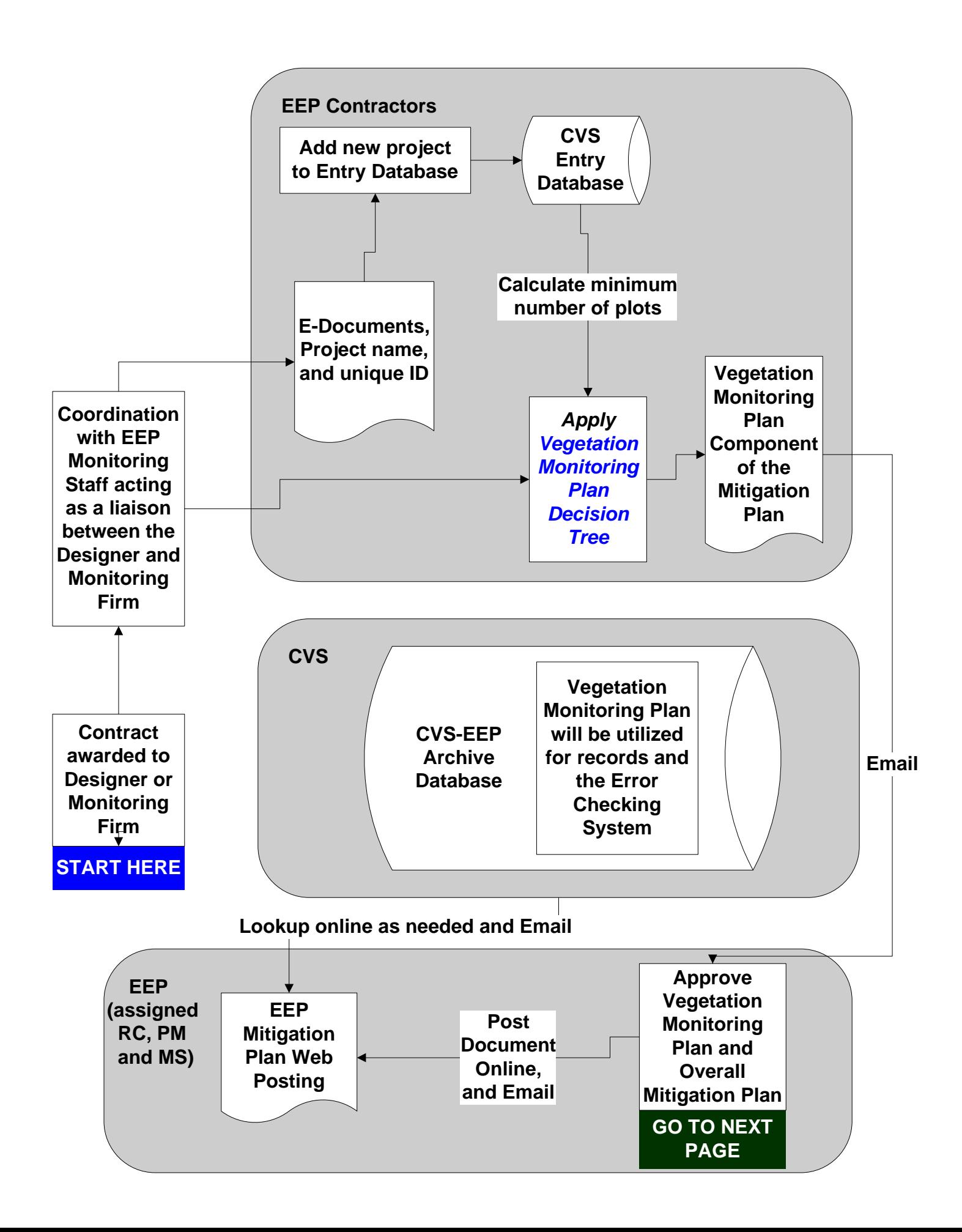

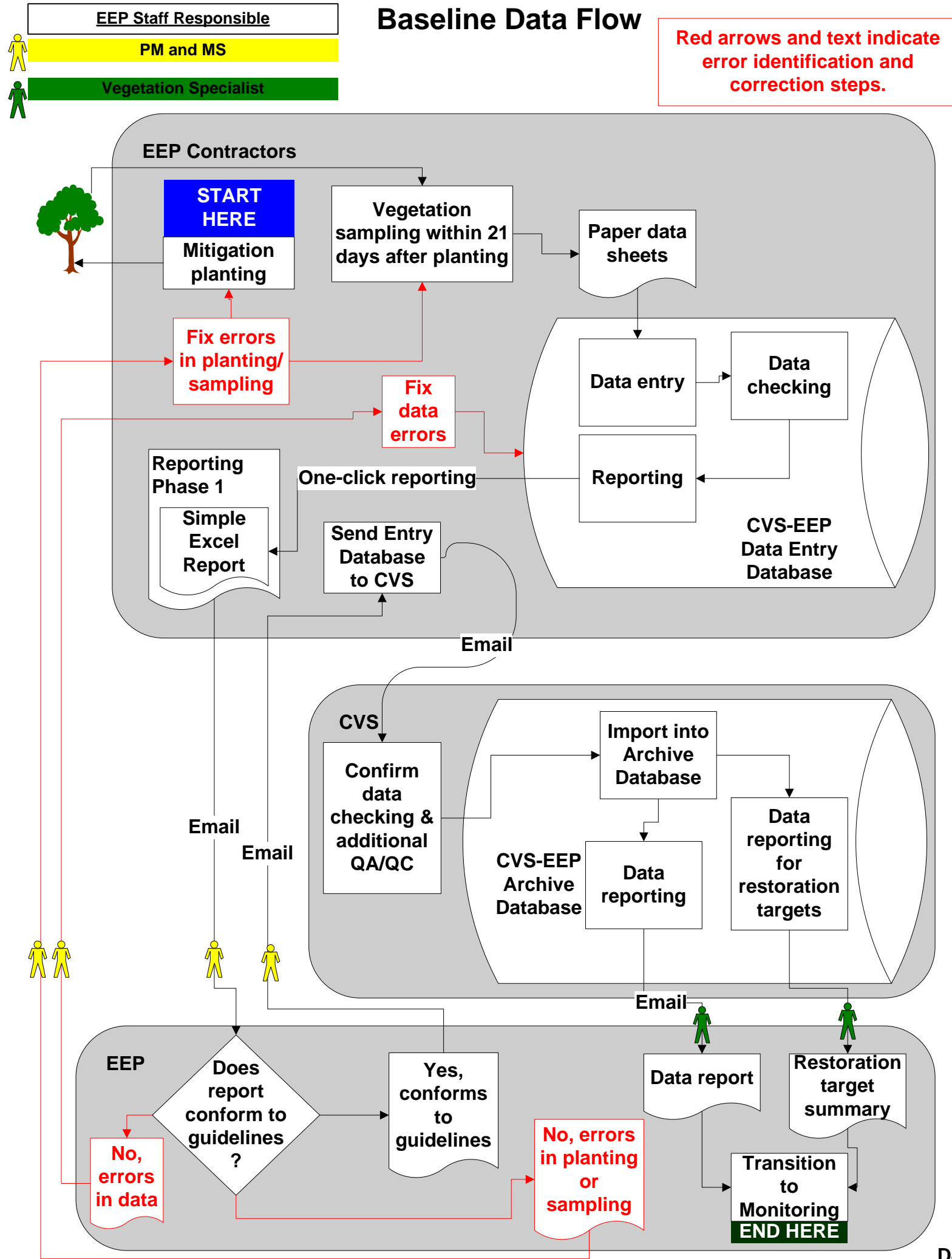

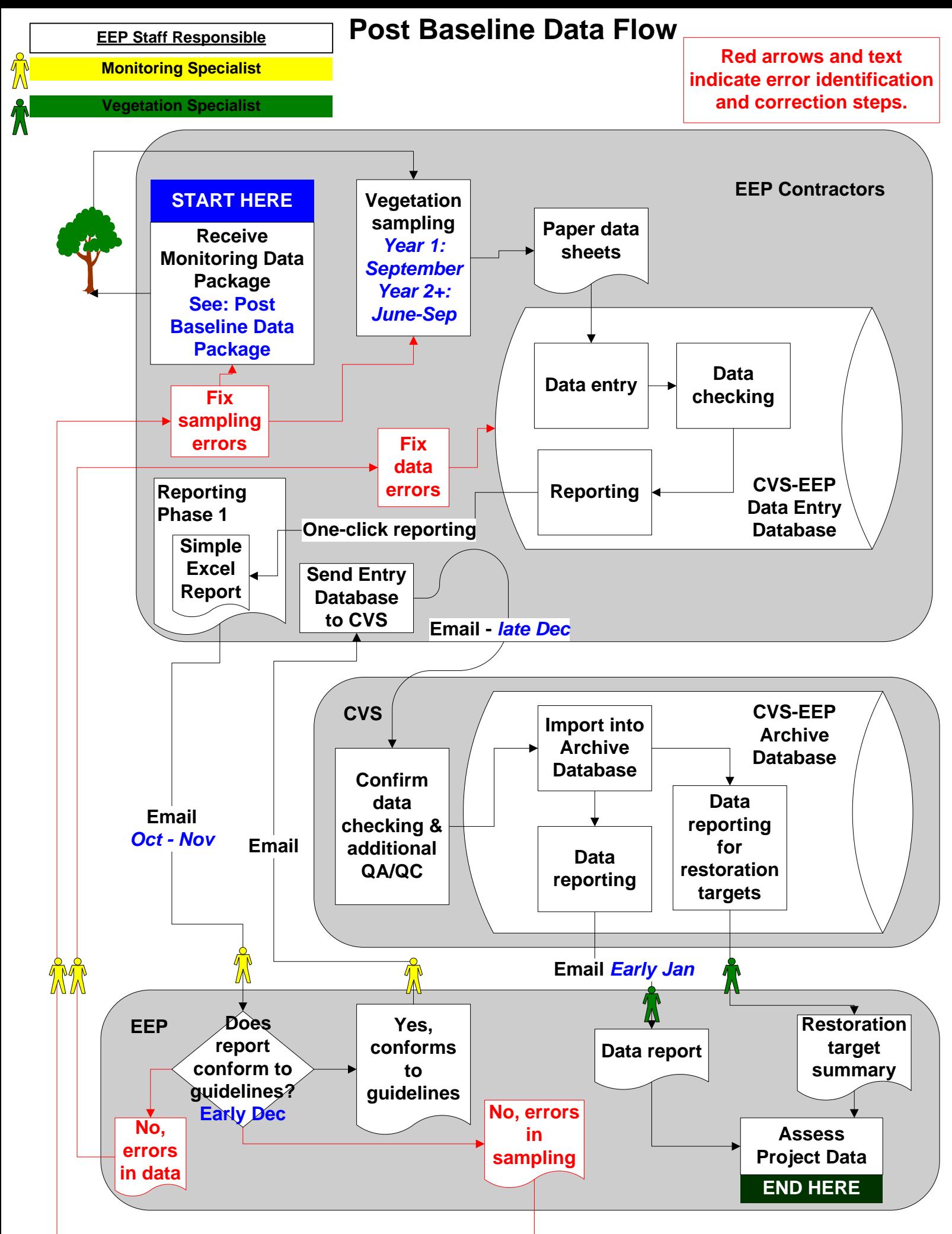

## **Post Baseline Data Package**

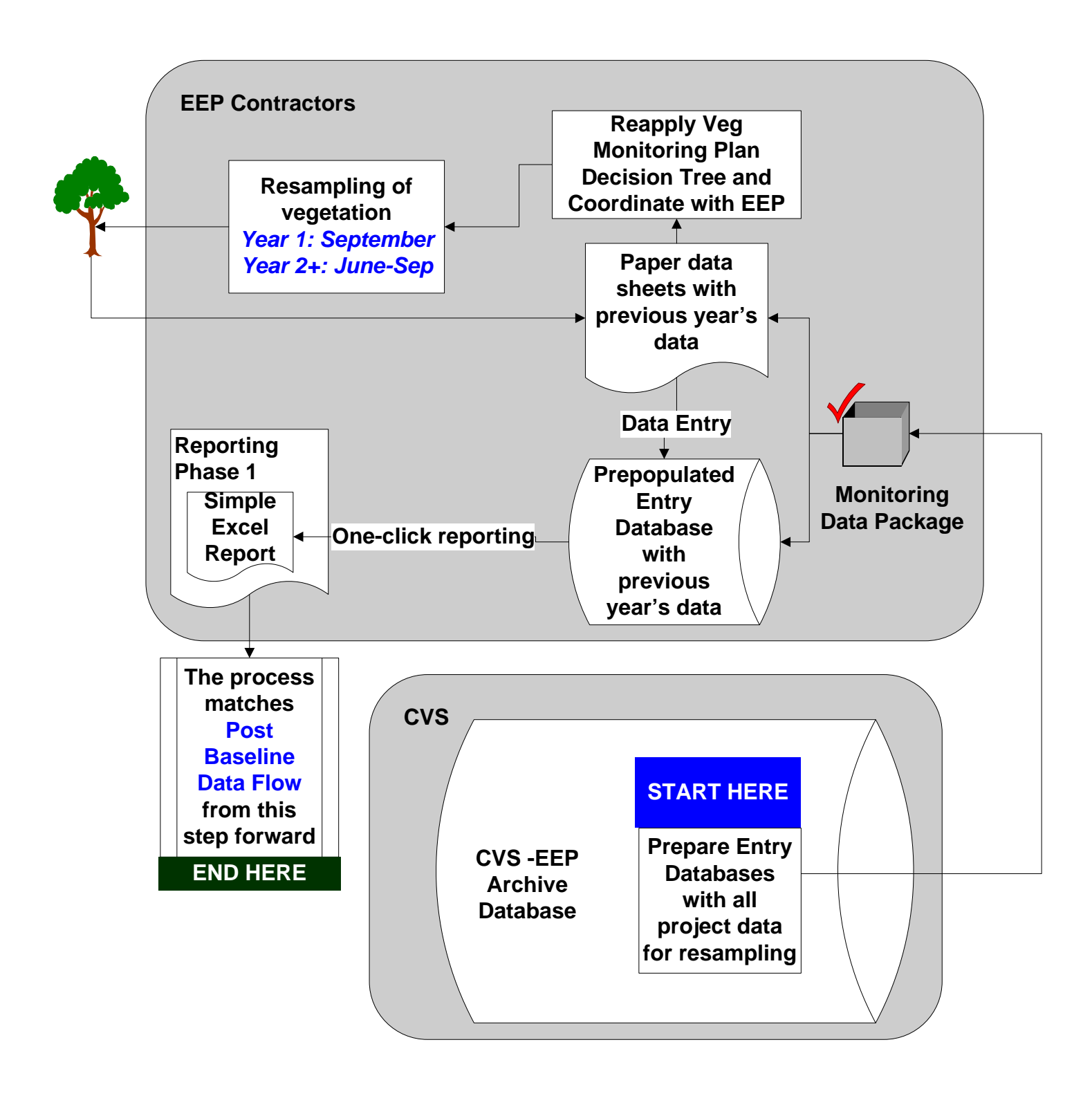